# CAPITOLO 6

# ESEMPI

In questo capitolo vengono presentati alcuni esempi accademici relativi alle quattro condizioni di unicità con le relative stime di stabilità. Vengono elencati,per ogni esempio, i valori numerici delle tre grandezze. Ogni esempio richiede il calcolo di due soluzioni dello stesso problema inverso per poter applicare le stime di stabilità:

- soluzione di riferimento.
- soluzione dovuta a dati di potenziale "perturbati".

Gli esempi sono stati svolti utilizzando interamente l'applicazione.

Notazione: Verrà utilizzato il carattere normale per indicare le funzioni nel continuo (e.g.  $t(.)$ ) mentre si utilizzerà il grassetto (e.g.  $t_{1,2}$ ) per le funzioni discretizzate.

Le fotografie riguardano lo svolgimento di altri problemi ed hanno solo scopo illustrativo.

### 6.2 - ESEl\1PIO 2 *(ProbL di Cauchy regolare: conducibilità stazionaria )*

**A)** *Problema di riferimento*

Il dominio è  $D = (0,1)$ .

*Potenziale:* u(x) = x2 +x. *Sorgente:*  $f(x) = 6x^2 - 2x + (3/2)$ . ATTENZIONE: l'esempio è descritto e svolto nelle pagine di testo.<br>
Le fotografie riguardano lo svolgimento di altri problemi ed hanno:<br> **6.2 - ESEMPIO 2 (***Probl. di Cauchy regolare: conducibiliti***<br>
A)** *Problema di riferim* 

La *conducibilità* è data dall'espressione:

 $t(x) = (x - (1/2))^2 + 1$ 

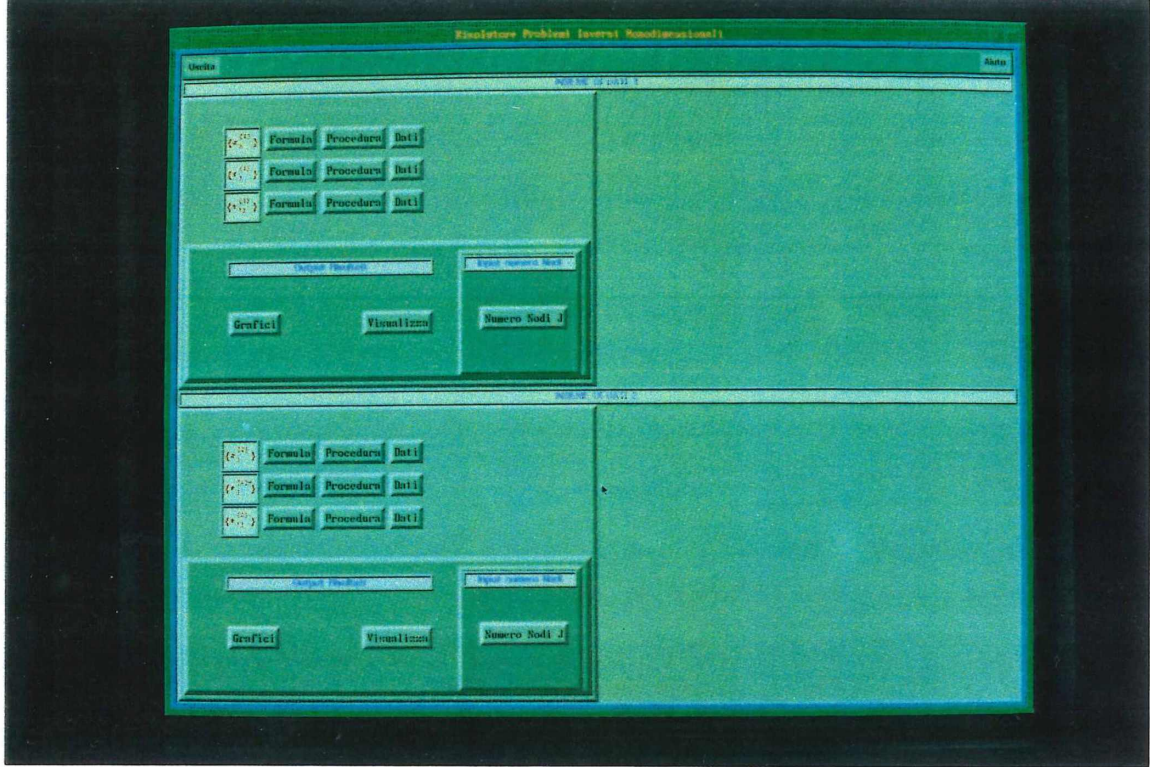

### C.1 - FINESTRA PRINCIPALE ( MAIN WINDOW )

Fig. C.1 - Finestra Principale (Main Window)

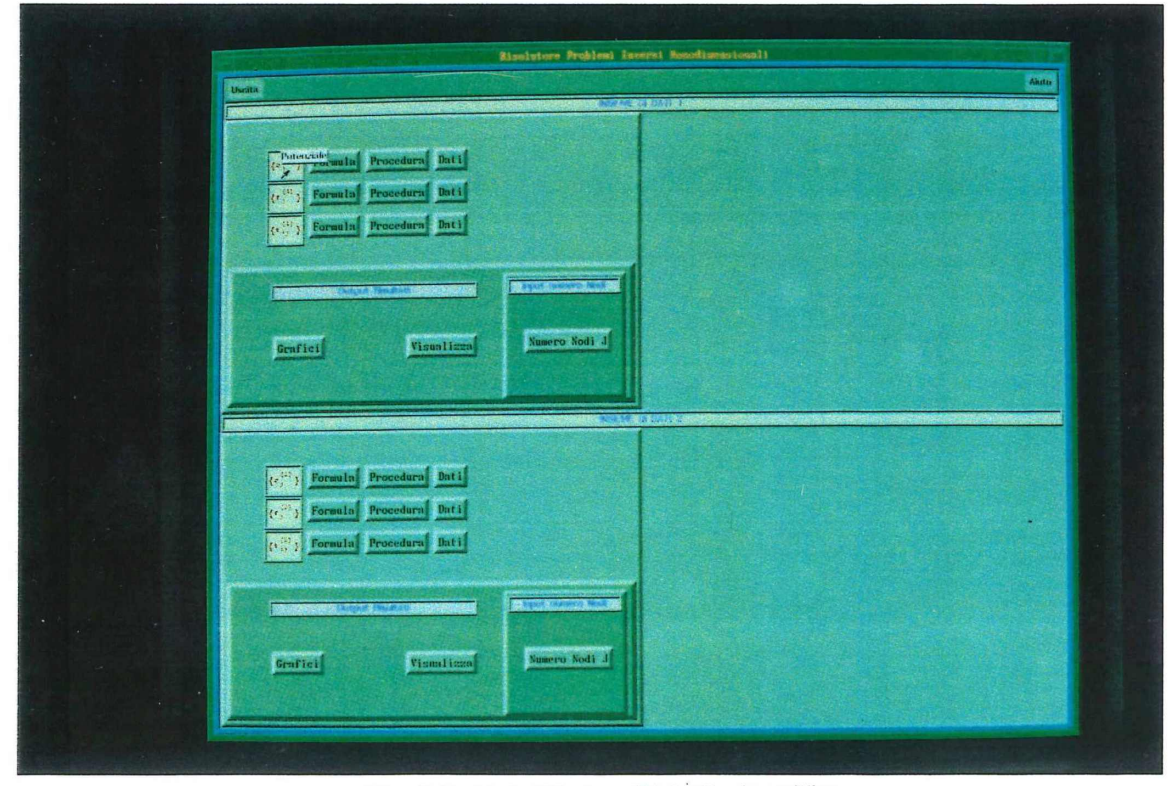

Fig. C.2 - Main Window: Etichetta descrittiva

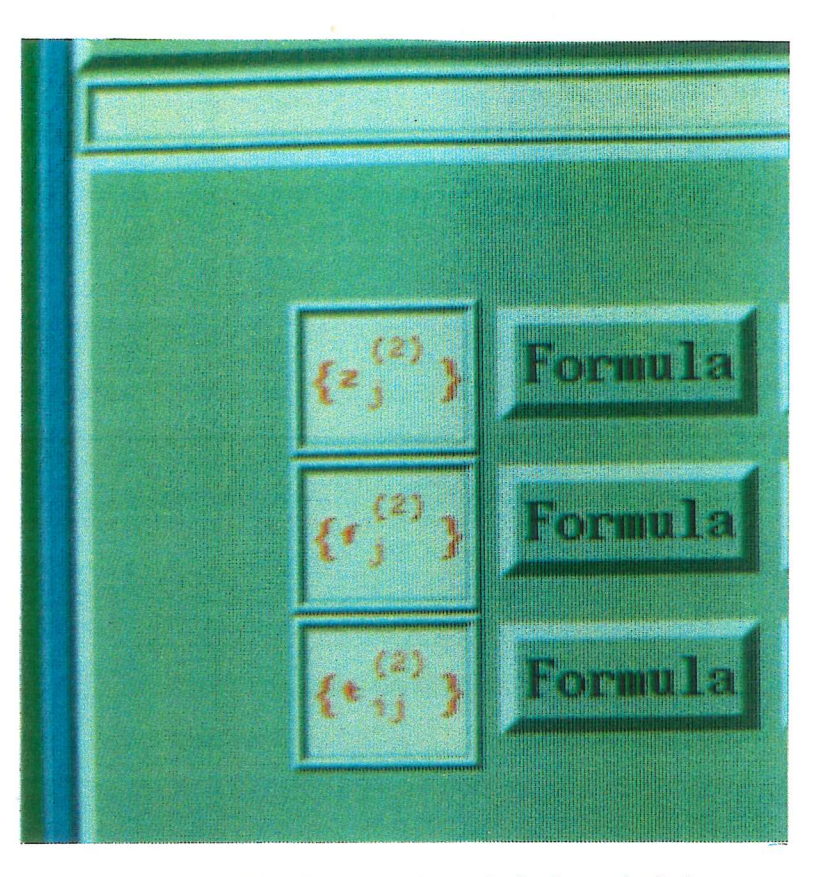

Fig. C.3 - Particolare Icone bottoniera principale

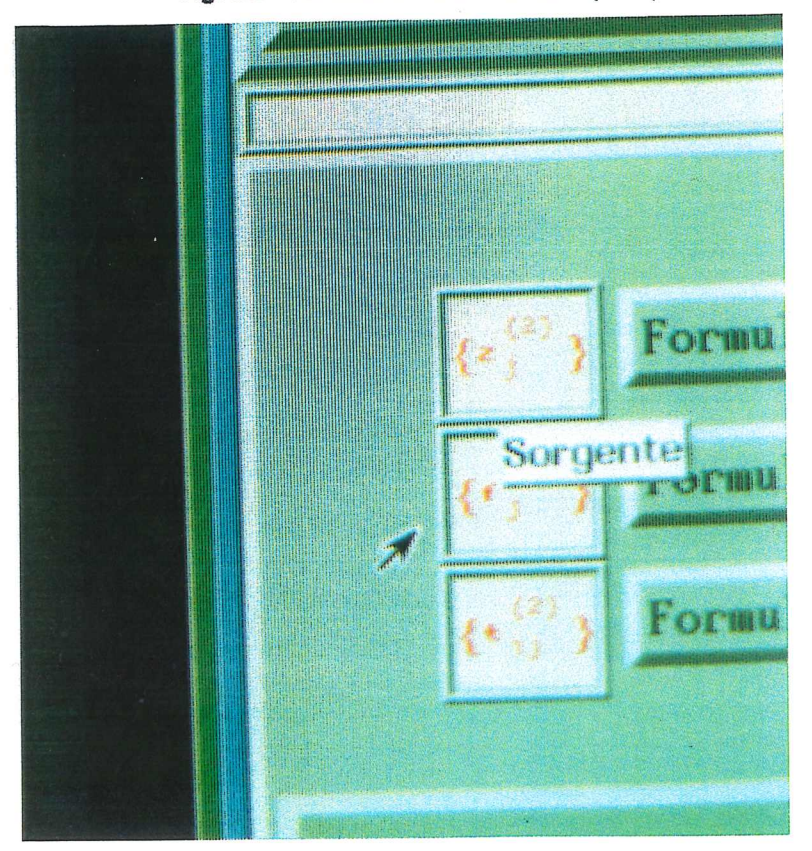

fig. C.4 - Particolare icone: Etichetta descrittiva

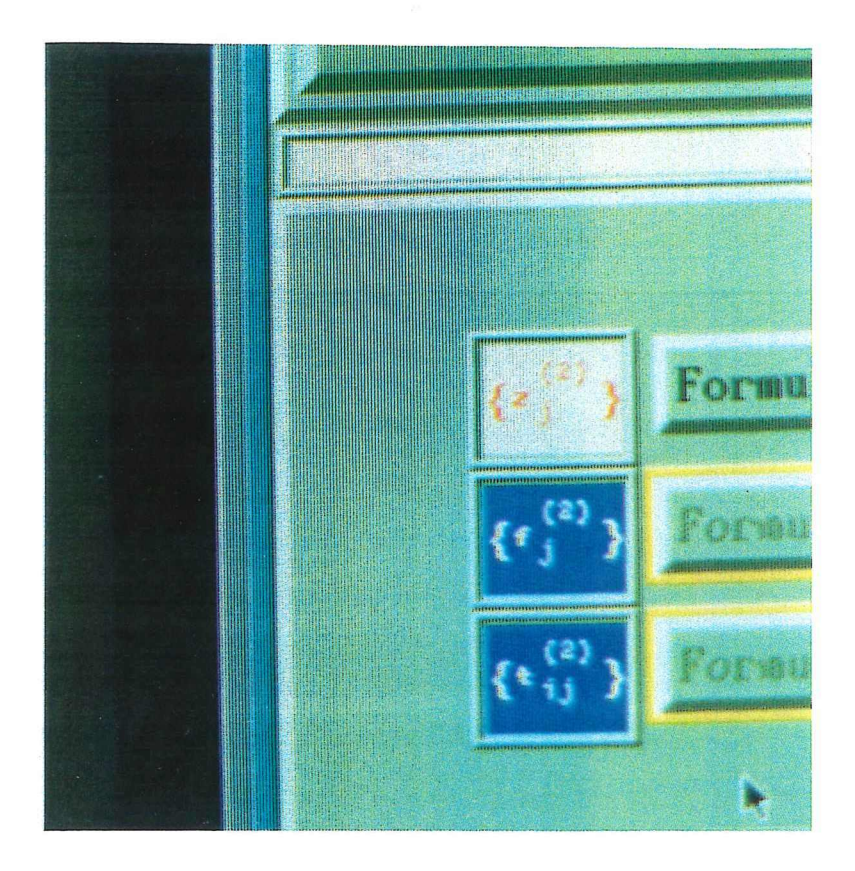

**Fig. C.5 - Particolare** Icone: **Cambio di colore su selezione**

### C.2 - FINESTRA IMMISSIONE NUMERO DEI NODI

ATTENZIONE: i valori inseriti nelle finestre in fotografia riguardano altri problemi e devono perciò essere cambiati affinché corrispondano all'esempio corrente.

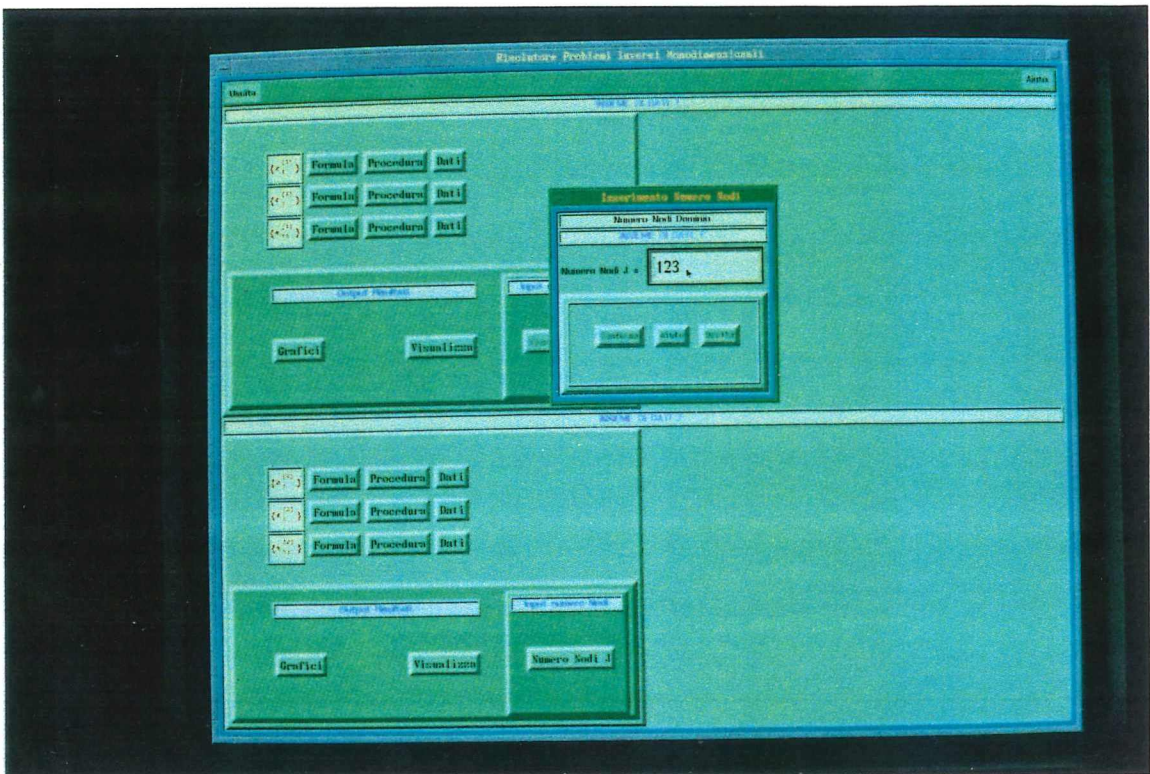

Fig. C.6 - Finestra per l'input del numero di nodi

## **C.3 - PROCEDURA**

# C.3.1 - Procedura Potenziale

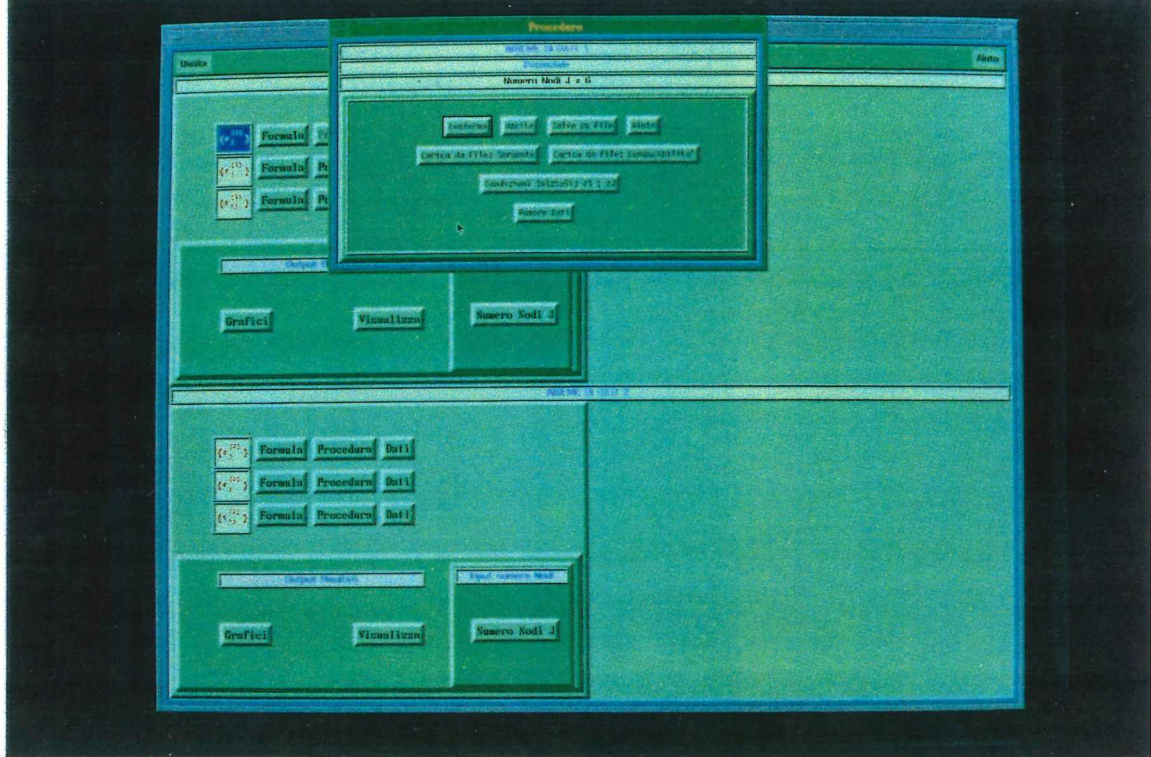

Fig. C.7 - Bottoniera per attivare Procedura potenziale

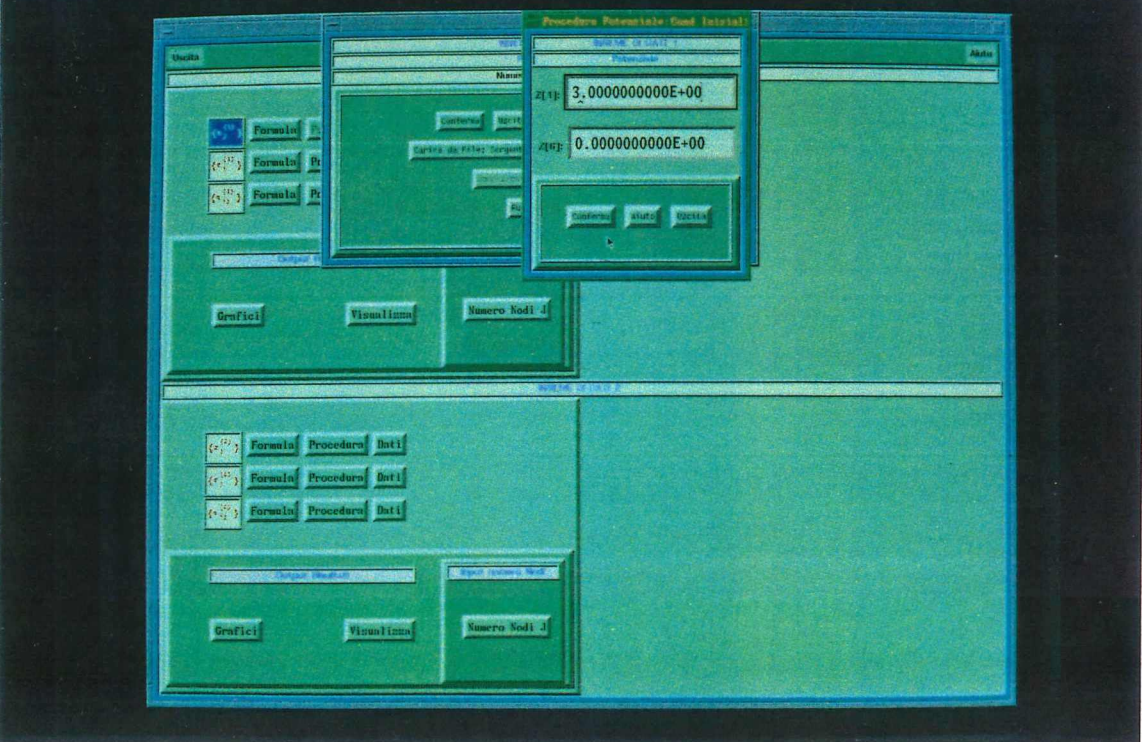

**Fig. C.8 - Finestra per introduzione dati iniziali z\_**

i,

## C.3.2 - Procedura Sorgente

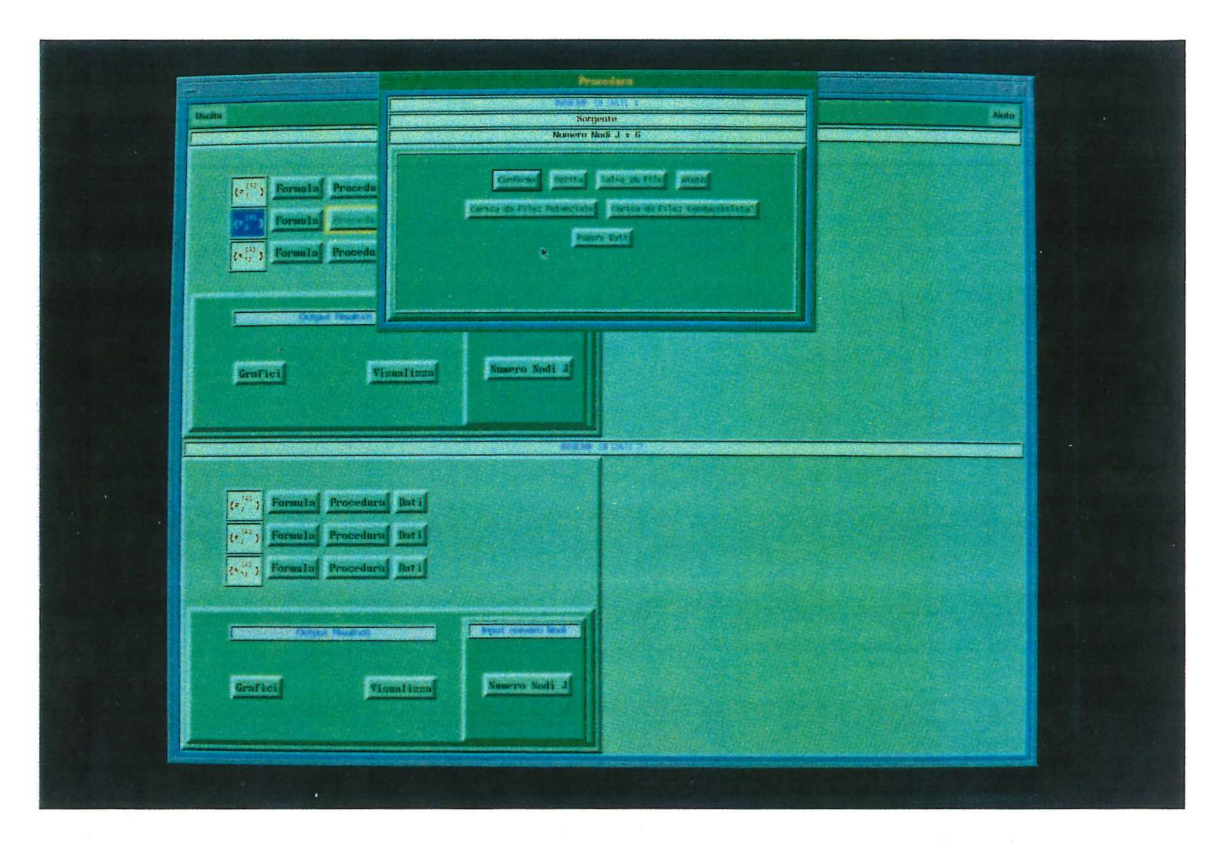

Fig. C.9 - Bottoniera per attivare *Procedura* tennini di sorgente

### C.4 - FORMULE

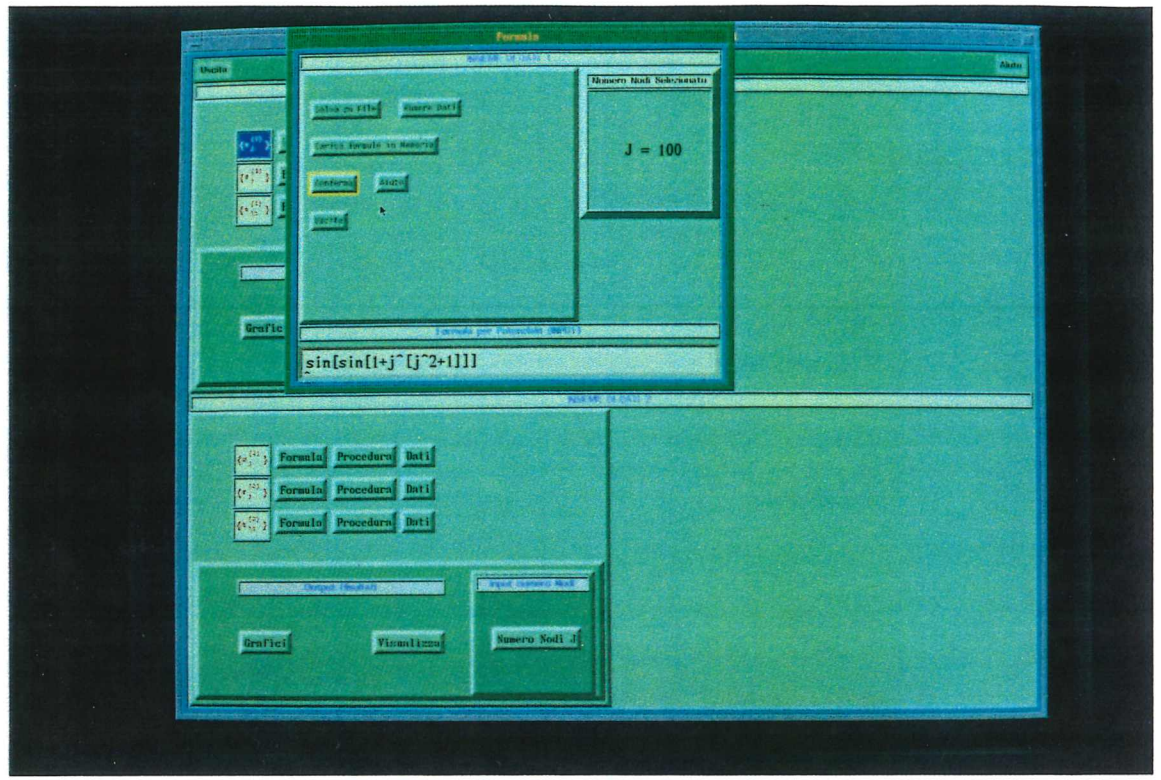

Fig. C.16 - Finestra per introduzione formule

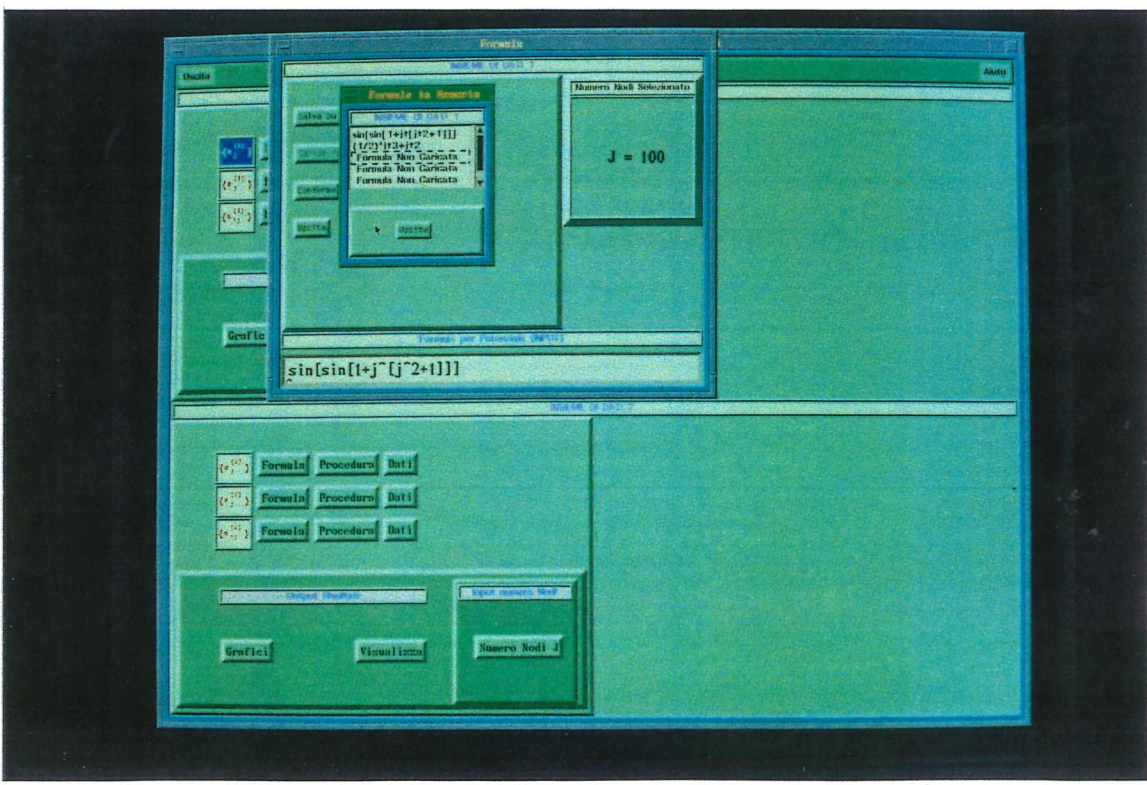

Fig. C.17 - Fonnula: finestra per caricamento fonnule da memoria

### C.3.3 - Procedura Conducibilità

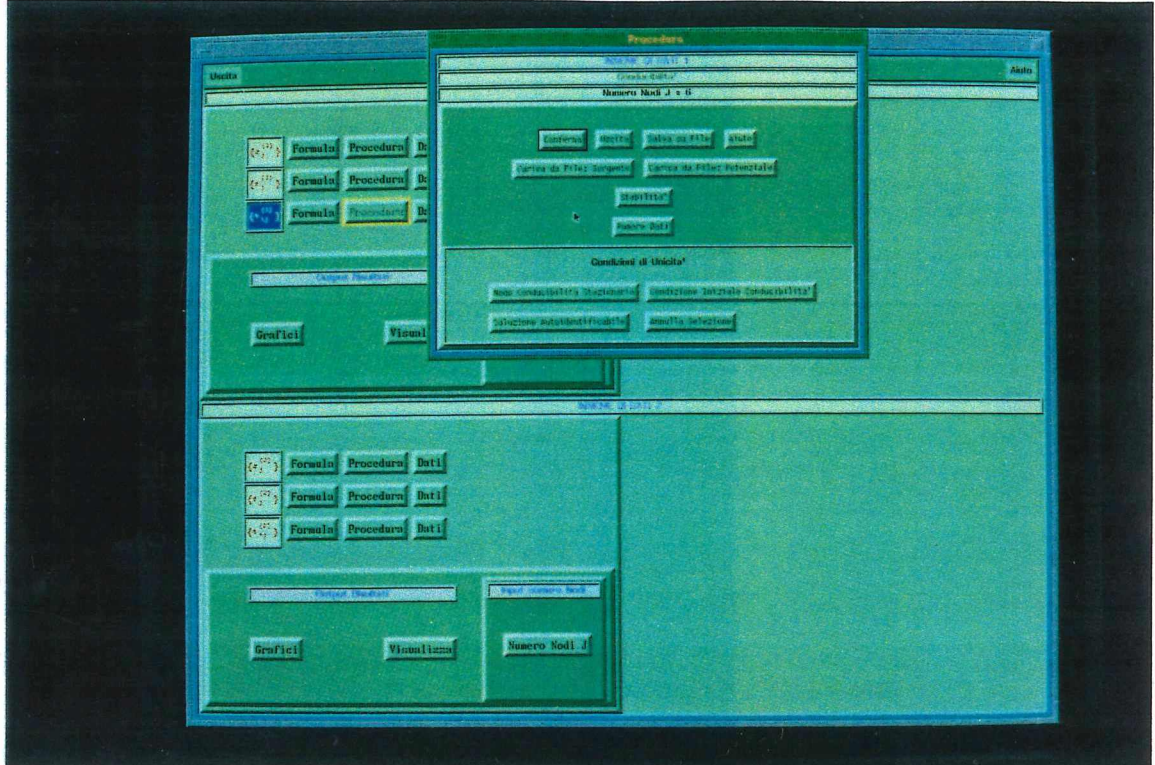

Fig. C.10 - Bottoniera per attivare Procedura conducibilità

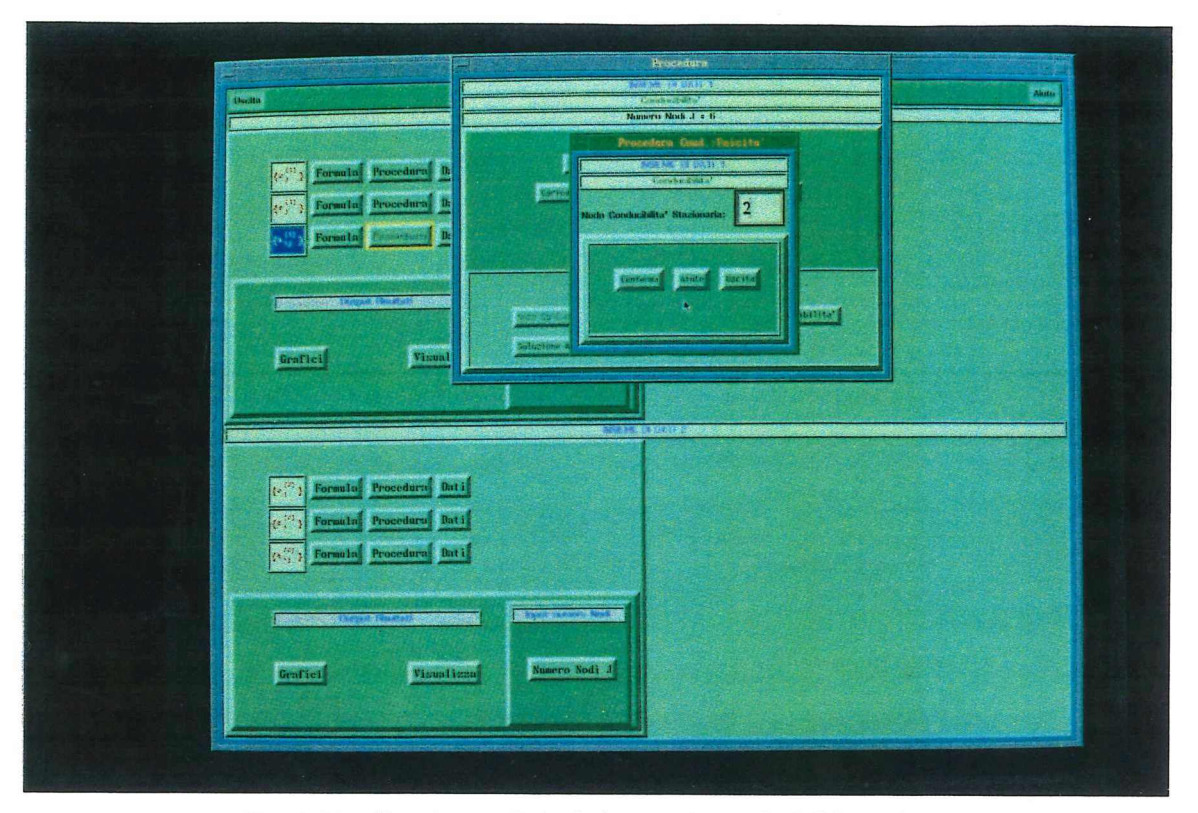

**Fig. C.12 - Finestra per l'introduzione nodo conducibilità stazionaria**

Il potenziale non presenta punti critici, mentre la conducibilità possiede un *punto stazionario* nel punto x = (1/2).

Se imposta il numero di nodi  $J = 51$  si ottiene che il punto stazionario della conducibilità corrisponde ai due intervalli contigui (25, 26) e (26, 27).

I valori del *potenziale* sono:

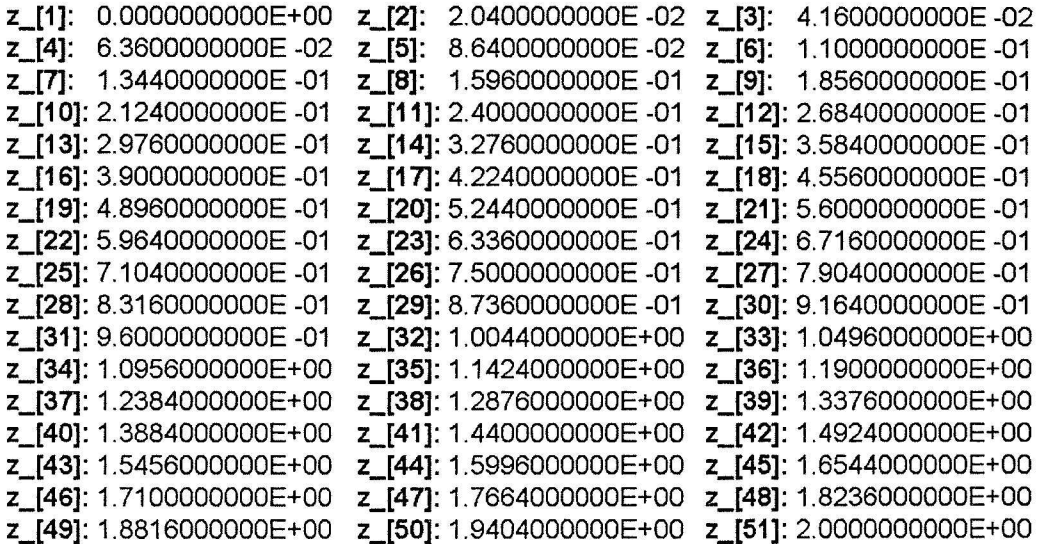

I *termini di sorgente* sono:

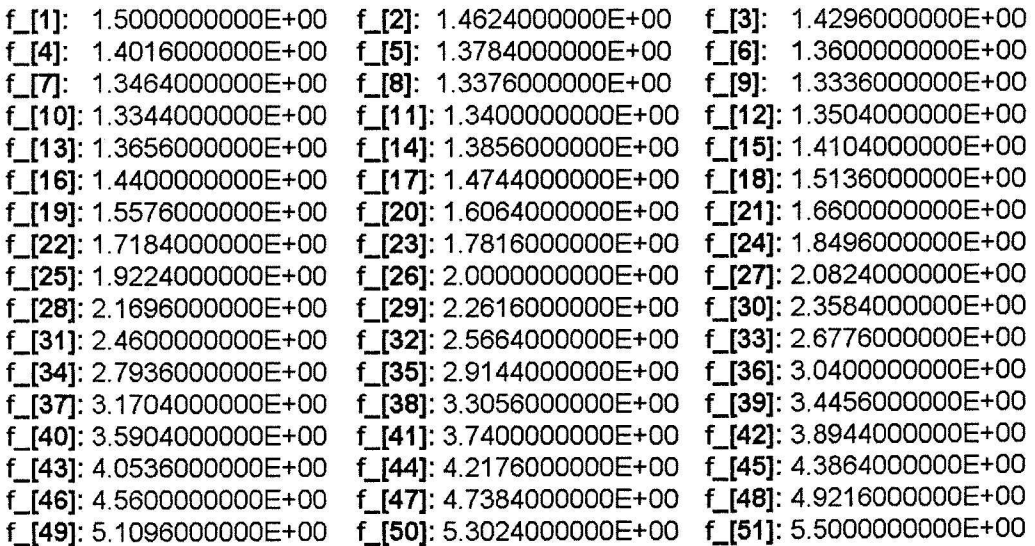

I valori della *conducibilità di riferimento* determinata indicando al programma il numero del nodo centrale ( $j = 26$ ):

t\_[1,2]: 1.2400000000E+00 t\_[2,3]: 1.2208000000E+00 t\_[3,4]: 1.2024000000E+00 *t\_[4,5]:* 1.1848000000E+00 t\_[5,6]: 1.1680000000E+00 *t\_[6,7]:* 1.1520000000E+00 t\_[7,8]: 1.1368000000E+00 t\_[8,9]: 1.1224000000E+00 t\_[9,1 O]: 1.1088000000E+00 t\_[1 0,11]: 1.0960000000E+00 t\_[11, 12]: 1.0840000000E+00 *t\_[12,* 13]: 1.0728000000E+00 *t\_[13,14]:* 1.0624000000E+00 *t\_[14,15]:* 1.0528000000E+00 t\_[15, 16]: 1.0440000000E+00 *t\_[16,17]:* 1.0360000000E+00 *t\_[17,* 18]: 1.0288000000E+00 t\_[18, 19]: 1.0224000000E+00 t\_[19,20]: 1.0168000000E+00 t\_[20,21]: 1.0120000000E+00 t\_[21 ,22]: 1.0080000000E+00 *t\_[22,23]:* 1.0048000000E+00 t\_[23,24]: 1.0024000000E+00 t\_[24,25]: 1.0008000000E+00 *t\_[25,26]:* 1.OOOOOOOOOOE+OO*t\_[26,27]:* 1.0000000000E+00 t\_[27,28]: 1.0008000000E+00 t\_[28,29]: 1.0024000000E+00 t\_[29,30]: 1.0048000000E+00 t\_[30,31]: 1.0080000000E+00 t\_[31 ,32]: 1.0120000000E+00 t\_[32,33]: 1.0168000000E+00 t\_[33,34]: 1.0224000000E+00 t\_[34,35]: 1.0288000000E+00 t\_[35,36]: 1.0360000000E+00 t\_[36,37]: 1 0440000000E+00 t\_[37,38]: 1.0528000000E+00 t\_[38,39]: 1.0624000000E+00 t\_[39,40]: 1.0728000000E+00 t\_[40,41]: 1.0840000000E+00 t\_[41 ,42]: 1.0960000000E+00 t\_[42,43]: 1.1088000000E+00 t\_[43,44]: 1.1224000000E+00 t\_[44,45]: 1.1368000000E+00 t\_[45,46]: 1.1520000000E+00 t\_[46,47]: 1.1680000000E+00 t\_[47,48]: 1.1848000000E+00 t\_[48,49]: 1.2024000000E+00 t\_[49,50]: 1.2208000000E+00 t\_[50,51]: 1.2400000000E+00

 $E$ sempio 2, segue **B)** *Secondo problema*

Il dominio è  $D = (0,1)$ .

*Potenziale:*  $v(x) = (1 + \varepsilon)(x^2 + x)$   $\sqrt{x}$   $5 \le x$ 

*Sorgente*:  $f(x) = 6x^2 - 2x + (3/2)$ .  $50\sqrt{5}$ le 2

Il potenziale in questo esempio viene "perturbato" con legge deterministica mediante il parametro  $\varepsilon$ . Il termine di sorgente deve essere lo stesso nei due problemi per poter applicare le formule di stabilità. Il numero di nodi è  $J = 51$ .

 $L_a$  and reisilita  $b$ , in annementa della variatione dipotentiale da MIJavIJ pobrebbe 7 essere puis stazionieria me x= 3

Si noti che per applicare la stima di stabilità per maggiorazione indicata nella ( **2.44 )** si imposta come condizione di unicità quella relativa ad un problema di Cauchy regolare con valore noto della conducibilità. Si *Esempi*  $E_A$ empio2,  $PBM_12$ 

sceglie, per semplicità, come dato di Cauchy il valore nel punto j = O della conducibilità di riferimento. Indicata con b(.) la conducibilità risultante da questo problema si ha:

$$
b(0) = t(0) = (5/4). \quad |. 25
$$

La *conducibilità* ottenuta per questo problema è:

$$
b(x) = \frac{(2x^3 - x^2 + \frac{3}{2}x) + \frac{5(1 + \epsilon)}{4}}{(1 + \epsilon)(2x + 1)}
$$

ove la costante c di integrazione è stata eliminata come detto sopra.

### Osservazione:

Manifestamente si ha  $\lim_{\varepsilon \to 0} b = t$ .

I valori del *potenziale perturbato* con s = 0.5 sono:

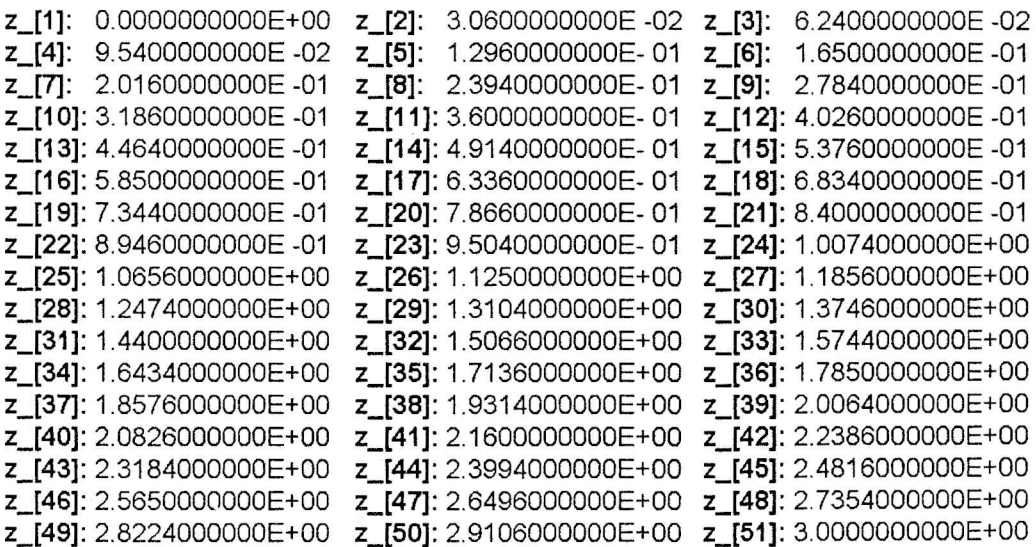

### C.3.4 - Stabilità

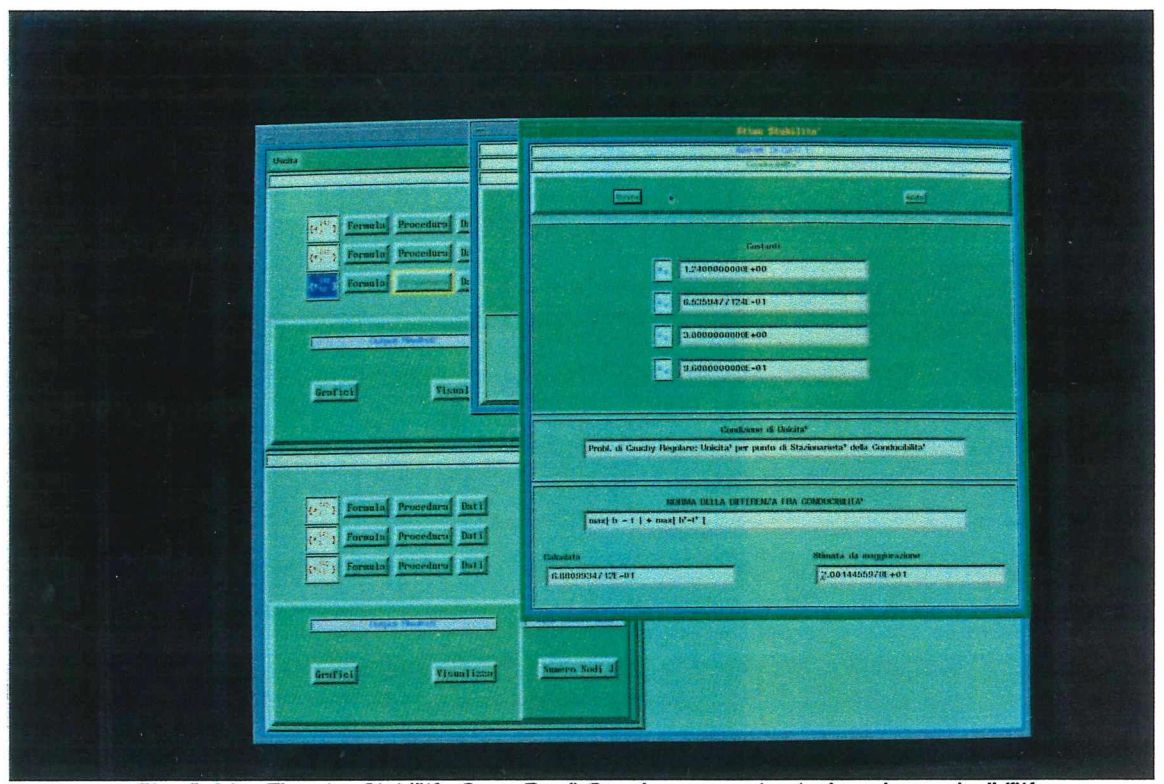

Fig. C.14 - Finestra Stabilità: Caso Pr. di Cauchy con punto stazionario conducibilità

*Esempi*  $E$  sempion, Pine

I valori della *conducibilità* ottenuta assegnando al nodo 1 il valore

### $t$  [1,2] = 1.240000000E +00. (vedi Notazione)

sono i seguenti:

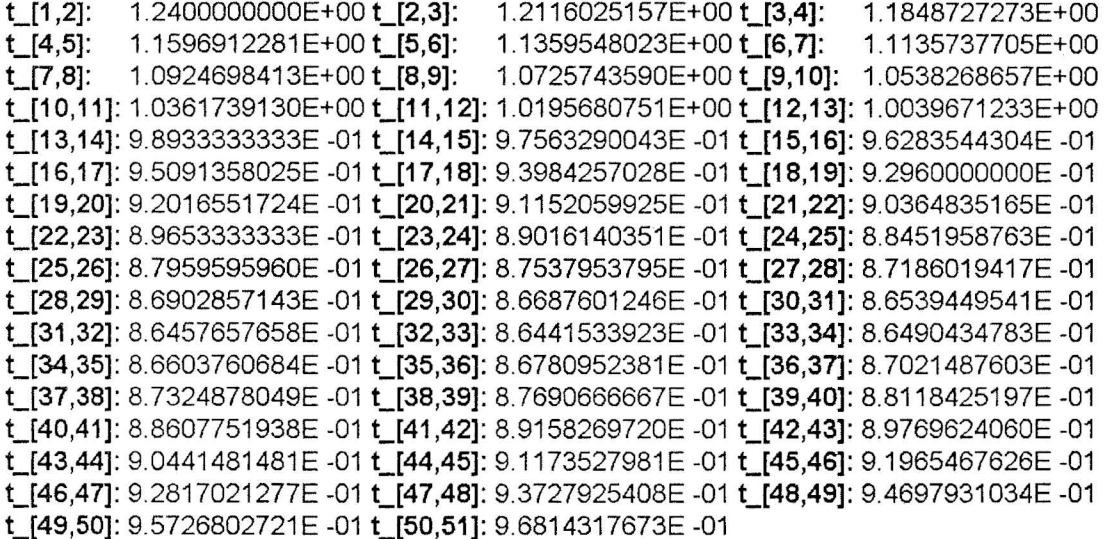

### *Stima di stabilità*

Per questo caso si è utilizzata la formula ( 2.44 ) discretizzata.

Le *costanti* utilizzate nella maggiorazione, in questo caso, sono:

•  $a_H$  = 1.9905833073E+00 (vedi eq. (2.66)).  $\#$ 

•  $c_V$  = 6.2184720299E -01 (vedi eq. ( 2.67.a ) ).  $\#$ 

 $\sqrt{6}$  •  $c_A$  = 9.6000000000E -01 (vedi eq. (2.70)).

 $\sqrt{6}$  • C<sub>S</sub> = 3.0000000000E+00 (vedi eq. (2.71)).

La norma definita dall'eq. ( 2.73 ) ha il seguente valore calcolato:

 $\|b - t\| \approx 6.8809934712E -01.$   $\{ \text{max} \mid b - t \mid + \text{max} \mid b' - t' \}$ 

Il valore che la maggiora secondo la ( 2.44 ) risulta essere:

v 2.0014455978E+01.

Per la grafica, omessa qui per brevità, vedere lo svolgimento dell'Esempio 3.

118

Il prossimo risultato si applica alla condizione di unicità espressa dalla Prop.2.3.

Teorema 2.3: (stabilità di una soluzione unica mediante *stazionarietà )*

Poniamo che z , v soddisfino la (2.25) e (2.26). Si suppone che a, B soddisfino rispettivamente la (2.22), (2.28). In aggiunta alla disuguaglianza (2.39) poniamo che valgano i seguenti limiti superiori:

$$
\max_{\mathbf{D}} \|\mathbf{v}^{\prime\prime}\| \leq c_{\mathbf{S}}
$$
\n
$$
\|\mathbf{a}^{\prime}\|_{0} \leq c_{\mathbf{A}}
$$
\n(2.43)

Allora

 $||B||_{L_{\infty}} \leq c_v [1 + a_H + c_A + (c_S + 1) (2 a_H + |x_1 - x_2|) c_v ] ||V||_7 (2.44)$ dove  $\|V\|_{Z} = \|V\|_{2,\infty}$ .

### 2.1.2.2 - Stime per soluzioni di problemi di Cauchy singolari

Se z'(.), da cui v'(.), si annulla in qualche punto, le stime non possono più essere *uniformi.*

Questo è l'argomento di cui tratteranno i prossimi due Teoremi, i quali sono basati sulla condizione di unicità espressa dalla Prop. 2.4 e richiederanno che i dati e le soluzioni siano più regolari.

L'esposizione seguirà lo stesso schema di quella del caso continuo.

Si noti che, per semplicità e con abuso di notazione, si utilizzeranno gli stessi simboli riguardo le costanti e le norme nel discreto di quelli utilizzati nel caso continuo anche se nel caso discreto si considerano spazi finitodimensionali mentre nel caso continuo spazi infinito-dimensionali.

### 2.2.2.1 - Stime per soluzioni di problemi di Cauchy regolari

Quando l'unicità è dovuta al dato di Cauchy fornito in un punto regolare, la stima nel caso continuo è data dal Teorema 2.2 il corrispettivo discreto comporta di sostituire alle norme che compaiono nella ( 2.40 ) le loro espressioni basate sui rapporti incrementali.

Più in dettaglio,

• La costante  $a_H$  è per definizione il massimo dei valori della soluzione di riferimento:

$$
a_H = max |t_{ij}| \quad \forall i,j \text{ con } 1 \le i,j < J, \text{ con } i = j-1,
$$
 (2.66)

La costante  $c_V$  invece dipende dalla condizione di unicità alla quale ogni stima fa riferimento. Qui vale la ( 2.39 ) dove alla grandezza v' nel caso dispreto si sostituisce il rapporto incrementale

$$
(v_{i+1} - v_i) / h_{i,i+1} \quad \forall i.
$$
 (2.67)

## ottenendo

 $\max | h_{i,i+1} | ( | v_{i+1} - v_i | ) |$   $\forall i$  con 1  $\le i < J$  (2.67.a)

la norma  $||V||_{\Upsilon}$  nel continuo è formata da due addendi; il primo addendo ( max | V | ) fa sì che la  $\parallel V \parallel \gamma$  sia effettivamente una norma mentre il secondo addendo ( $\|\nabla\|_{\mathbf{L}^{\infty}} = \|\nabla^{\prime}\|_{0,\infty}$ ) è una *seminorma .*

Ai fini di stimare la stabilità il termine max | V | può essere eliminato.

Quindi nel discreto si sostituisce a  $\parallel V \parallel_{\Upsilon}$  la grandezza:

$$
\max | (V_{i+1} - V_i) / h_{i,i+1} | \quad \forall i \ 1 \leq i \leq J
$$
 (2.68)

• Alla norma  $\|B\|_{L^{\infty}} = \|B\|_{0,\infty}$  nel discreto si sostituisce  $\max | (b_i - a_i) |$  (2.69)

Il risultato del Teorema 2.3 nel continuo (relativo ad unicità dovuta alla conoscenza di un punto stazionario della conducibilità) si discretizza come segue:

- $\bullet$  le costanti  $a_H e_{V}$  con quelle definite sopra.
- la costante  $c_A$  definita nel caso continuo dalla (2.43) è il massimo modulo della derivata prima della soluzione di riferimento, che pertanto diviene:

$$
c_A = \max |(a_{i,i+1} - a_{i+1,i+2})/h_{i,i+1}|
$$
 (2.70)

la costante  $c_s$  definita dalla ( 2.42 ) è il massimo modulo della derivata seconda del potenziale v, che viene ora espressa da:

$$
c_{S} = \max |(v_{i+2} - 2v_{i+1} + v_i) / (h_{i,i+1})^2|
$$
 (2.71)

Per approssimare la derivata seconda si ricorre *all'operatore centrale alle differenze finite* [Che '92] ,[Cug '77].

• la norma  $||V||_Z = ||V||_{2,\infty}$  definita da

$$
||V||_7 = max |V| + max |V| + max |V''|
$$

Viene sostituita dalle corrispondenti approssimazioni cioé da:

$$
\|V\|_{Z} = \max |V| + \max |(V_{i+1} - V_{i})/h_{i,i+1}| + \forall i 1 \le i \le J
$$
  
+  $\max |(V_{i+2} - 2V_{i+1} + V_{i})/(h_{i,i+1})^{2}|$  (2.72)

Alla norma  $\| \, {\mathsf{B}} \|_{\mathsf{L}}$  , definita da

$$
||B||_{1\infty} = max |B| + max |B'|
$$

si sostituisce l'espressione:

$$
||B||_{1\infty} = max |B| + max |(B_{i+1} - B_i) / h_{i,i+1} | \forall i 1 \le i \le J(2.73)
$$

### 2.2.2.2 Stime per soluzioni di problemi di Cauchy singolari

Come si è visto nel caso di unicità dovute ad un problema di Cauchy singolare non è possibile una maggiorazione uniforme, cioé valida in ogni punto: la maggiorazione diviene di tipo *integrale* e la stima di stabilità vale in  $L^1$  o al più in  $L^p$  (D) con  $1 \le p < \infty$ .

Per esprimere il corrispettivo discreto del Teorema 2.4 si ha